### Oracle – Comandos para Processamento de Transações

### Laboratório de Bases de Dados Profa. Dra. Cristina Dutra de Aguiar Ciferri

### Transação

- • Unidade lógica de trabalho
	- – contém um ou mais comandos SQL para manipulação dos dados executados por um único usuário
- •• Início da transação
	- –primeiro comando SQL executável
- • Fim da transação
	- – execução de commit ou rollback pelo usuário

### Esquema

```
Início de conexão com o Oracle (CONNECT)início da transação 1 (SET TRANSACTION)operações de escrita/leitura da transação 1...fim da transação 1 (COMMIT/ROLLBACK)início da transação 2 (SET TRANSACTION)operações de escrita/leitura da transação 2...fim da transação 2 (COMMIT/ROLLBACK)Fim de conexão com o Oracle (DISCONNECT)
```
### CONNECT / DISCONNECT

CONN[ECT] usuário/senha;

•Abre uma conexão com o Oracle

#### DISC[ONNECT];

- •Finaliza a conexão com o Oracle
- • Torna persistente (i.e., commit) as alterações pendentes no banco de dados

### COMMIT

#### COMMIT;

- •Finaliza uma transação com sucesso
- • Atualiza os dados do banco de dados
	- – torna persistente as alterações da transação
- •Apaga os savepoints da transação
- • Libera todas as travas utilizadas pela transação

aluno (NUSP, nome, sexo, idade) cursa (NUSP, cod disc, nT1, nT2, nT3, nT4, nT5) disciplina (cod<sup>o</sup>disc, nome, créditos)

#### DECLARE

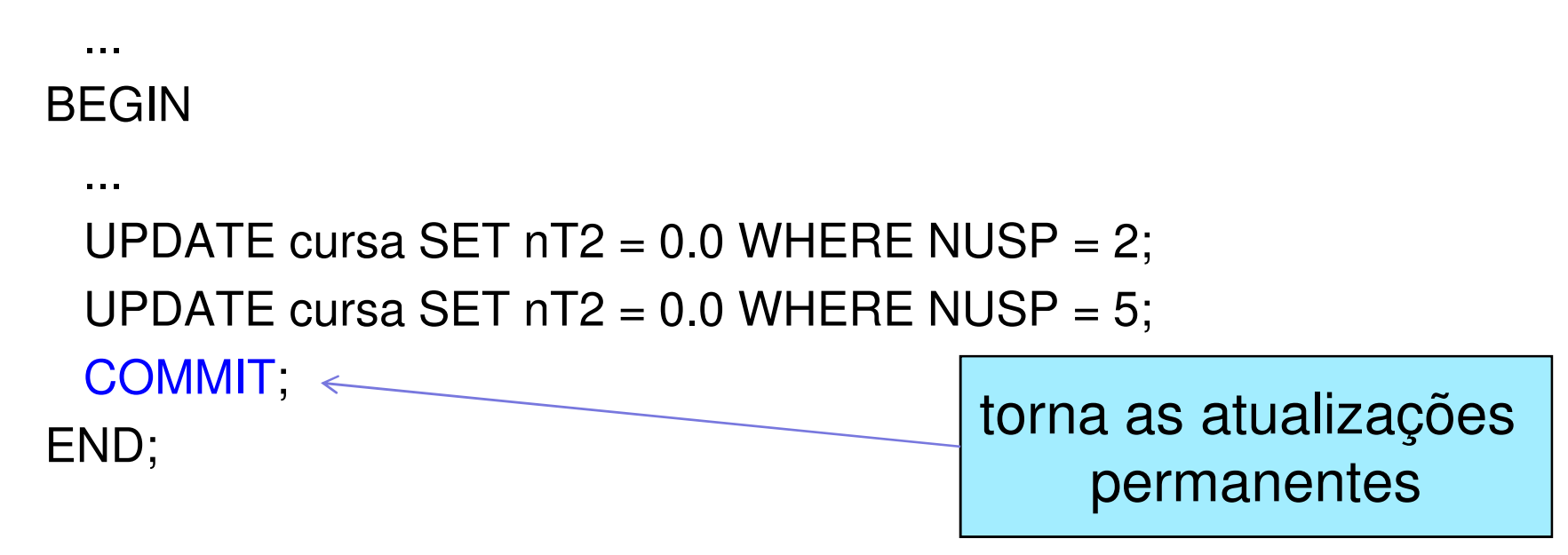

### ROLLBACK

#### ROLLBACK;

- •Finaliza uma transação sem sucesso
- • Desfaz os efeitos das operações da transação
- •Apaga os savepoints da transação
- • Libera todas as travas utilizadas pela transação

#### DECLARE

#### BEGIN

...

...

```
INSERT INTO aluno VALUES (1, 'Alexandra', 'f');INSERT INTO cursa VALUES (1, 1, 7.0, 8.0, 7.5, 9.0, NULL);...EXCEPTION
WHEN DUP_VAL_ON_INDEX THENROLLBACK;
 ...END;desfaz todas as inserções
```
### SAVEPOINT

SAVEPOINT nome\_savepoint ;

- • Identifica um ponto em uma transação para o qual é possível desfazer as operações da transação
	- – permite desfazer partes de uma transação, ao invés da transação como um todo
- • Geralmente usado com o comando ROLLBACK TO

DECLARE

aluno\_id aluno.NUSP%Type;

BEGIN

UPDATE aluno SET ... WHERE NUSP = aluno\_id;

DELETE FROM aluno WHERE ...

```
...SAVEPOINT do_insert;INSERT INTO aluno VALUES (...);EXCEPTION
WHEN DUP_VAL_ON_INDEX THENROLLBACK TO do insert;
END;desfaz os comandos depois do savepoint
```
## Considerações

• Podem existir vários savepoints em uma transação

 $\mathcal{L}_{\mathcal{A}}$  , and the set of the set of the set of the set of the set of the set of the set of the set of the set of the set of the set of the set of the set of the set of the set of the set of the set of the set of th commit ou rollback: remove todos savepoints

**Law Address Control** - rollback to: remove savepoints marcados depois do savepoint de retorno

- • Nomes de savepoints
	- –não precisam ser declarados
	- – podem ser usados novamente em uma transação

savepoint ativo:<br>último

### SET TRANSACTION

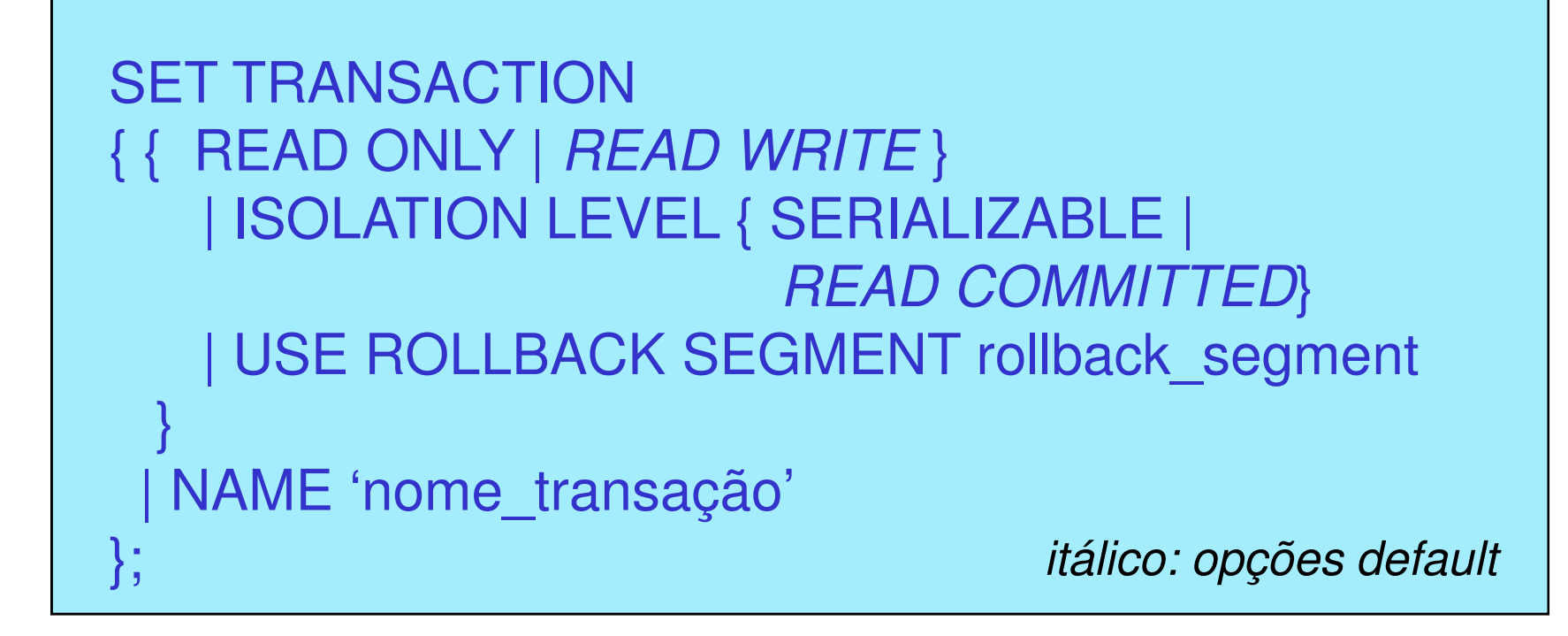

- •Inicia uma transação
- •Define características da transação

### SET TRANSACTION

- • Exemplos:
	- –SET TRANSACTION READ ONLY;
	- –SET TRANSACTION READ WRITE;
	- – SET TRANSACTION ISOLATION LEVEL SERIALIZABLE;
	- – SET TRANSACTION ISOLATION LEVEL READ COMMITTED;
	- –SET TRANSACTION READ ONLY NAME 'teste';

### Comportamento

- • READ ONLY
	- –identifica uma transação de leitura
	- –permite somente consultas (i.e., SELECT)
	- – especifica que as consultas da transação somente enxergam alterações realizadas com sucesso (i.e., committed) antes do início da transação
	- indicada para transações que executem consultas em várias tabelas do BD ao mesmo tempo que estas tabelas estão sendo alteradas por outros usuários

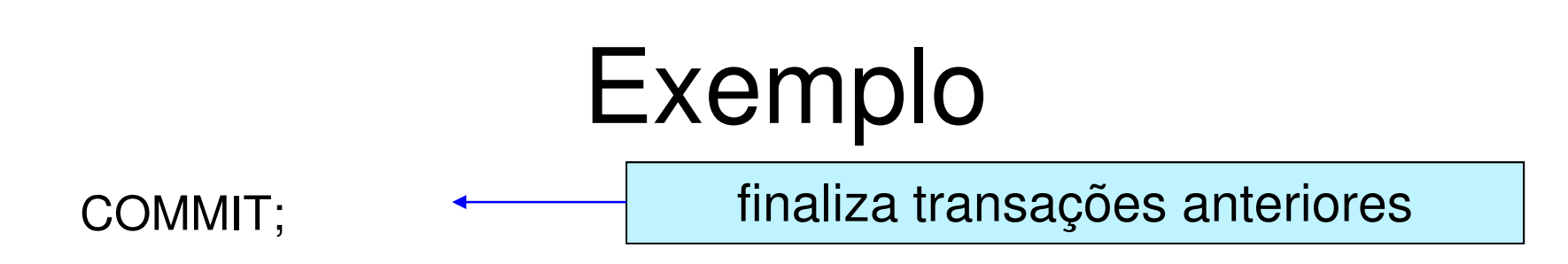

SET TRANSACTION READ ONLY;

SELECT empresa.emp\_codigo, emp\_nome,count(filial\_nro) as quantidade FROM empresa LEFT JOIN filial ON filial.emp\_codigo = empresa.emp\_codigoGROUP BY empresa.emp\_codigo, emp\_nomeORDER BY empresa.emp\_codigo;

SELECT ....

COMMIT;

finaliza a transação READ ONLY

### Comportamento

- • READ WRITE
	- –identifica uma transação de leitura e escrita
	- – permite a especificação de
		- consultas (i.e., SELECT)
		- operações (i.e., INSERT, UPDATE, DELETE)

COMMIT;

SET TRANSACTION READ WRITE;

Pode apresentar o problema de leitura não repetida !

SELECT empresa.emp\_codigo, emp\_nome,count(filial\_nro) as quantidade FROM empresa LEFT JOIN filial ON filial.emp\_codigo = empresa.emp\_codigoGROUP BY empresa.emp\_codigo, emp\_nomeORDER BY empresa.emp\_codigo;

UPDATE empresa SET emp\_codigo = 5 WHERE emp\_codigo = 4;

COMMIT;

finaliza a transação READ WRITE

## Grau de Isolação

- • ISOLATION LEVEL
	- – especifica como transações que contêm modificações no BD são manipuladas
	- – SERIALIZABLE
		- transação somente vê as alterações que foram finalizadas com sucesso no momento que a transação começou, além das alterações feitas pela própria transação
	- – READ COMMITTED
		- cada consulta executada por uma transação vê apenas dados que foram finalizados com sucesso antes da consulta (e não da transação)

# Área de ROLLBACK

- • USE ROLLBACK SEGMENT
	- – associa a transação corrente a uma área de *rollback* específica
	- – estabelece a transação como de escrita e leitura (obrigatoriamente)
- CREATE ROLLBACK SEGMENT ...
	- – área utilizada pelo Oracle para armazenar dados para desfazer as alterações realizadas pela transação

### Transação Autônoma

- • PRAGMA AUTONOMOUS\_TRANSACTION
	- – especifica que a transação é autônoma, isto é, independente de outra transação que a iniciou (transação principal)
	- – permite que a transação finalize as suas operações com sucesso (i.e., COMMIT) ou sem sucesso (i.e., ROLLBACK) independentemente do estado da transação principal